# **Étape 1 : comprendre le parcours d'une loi**

#### **[DÉCOUVRIR - « le pouvoir législatif » \(](https://cacoo.com/diagrams/4TAVEB3RF28wzDJx)***Politique mode d'emploiI***)**

<http://education.francetv.fr/videos/politique-mode-d-emploi-le-pouvoir-legislatif-v111005>

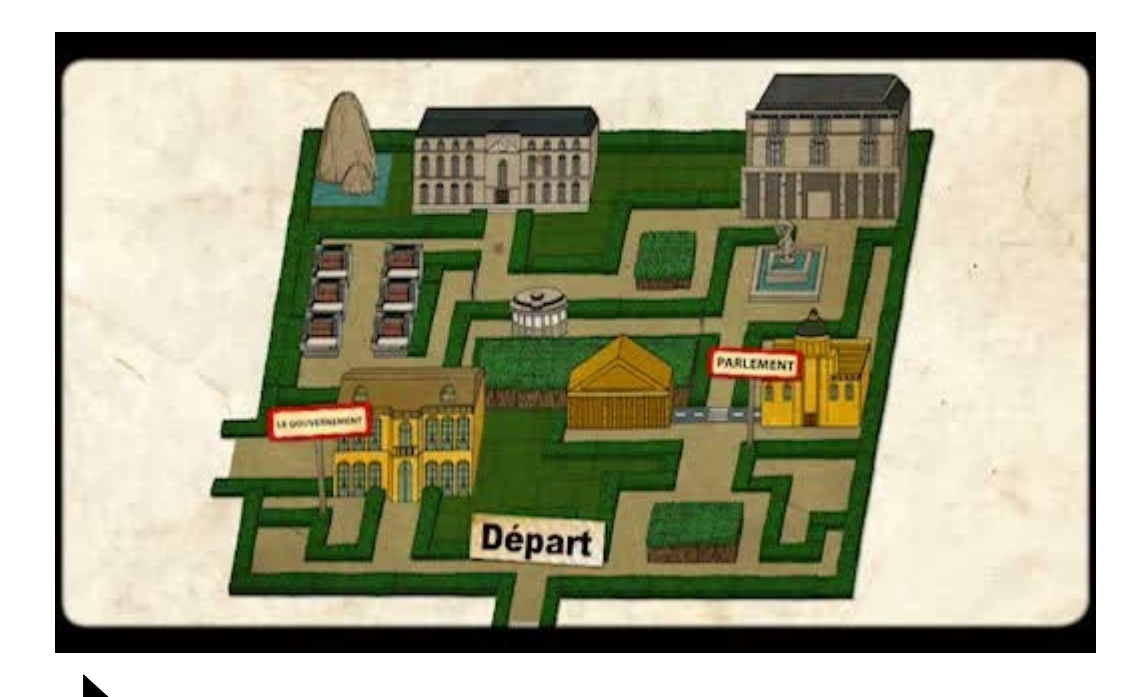

Test : **EvalQCM** [www.evalqcm.fr](http://www.evalqcm.fr/)

#### **[APPROFONDIR – la loi sur la réforme territoriale](https://cacoo.com/diagrams/4TAVEB3RF28wzDJx)** Dossier documentaire / **PADLET :**  <http://fr.padlet.com/speigne1/poe2td66mxgh>

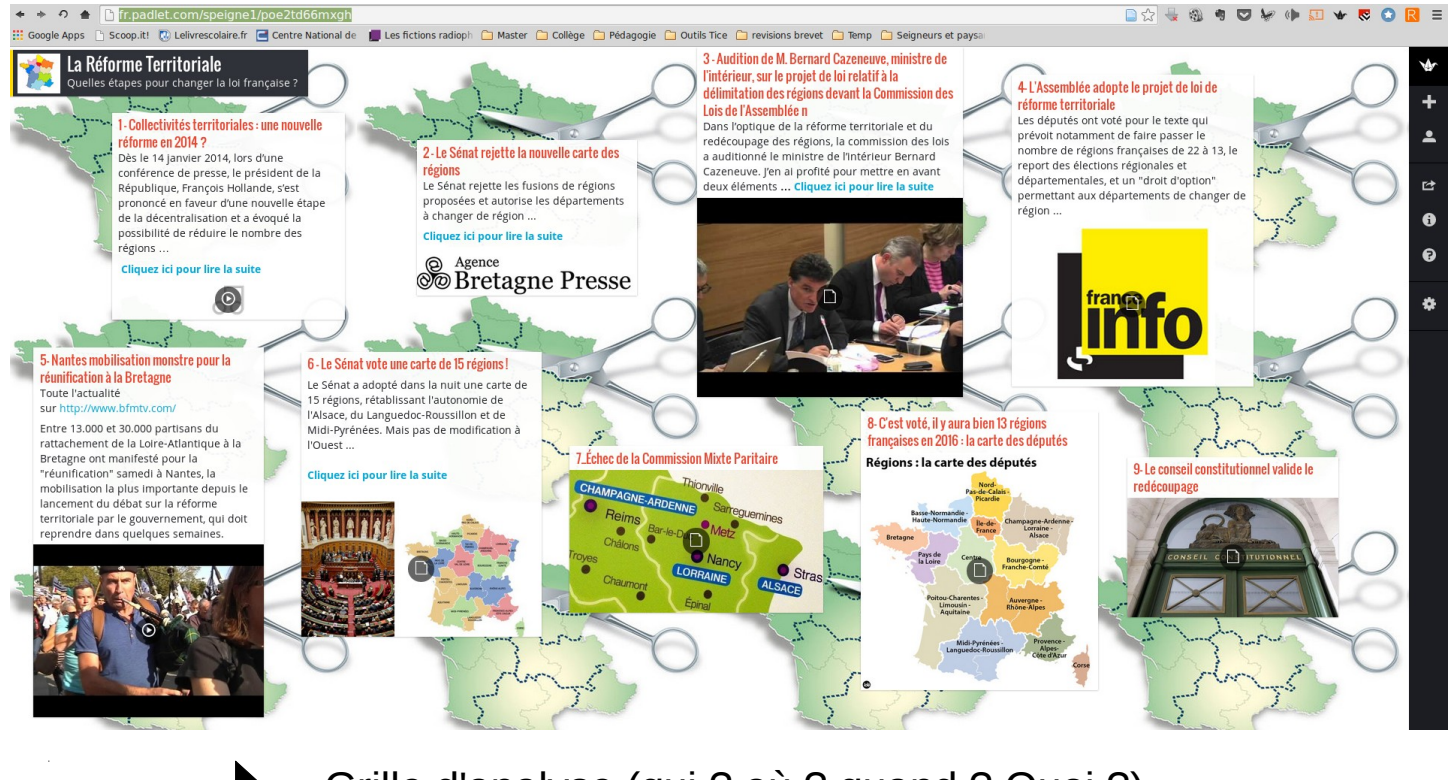

Grille d'analyse (qui ? où ? quand ? Quoi ?) [https://drive.google.com/file/d/0B6O6Rx49uSdER3VlMmx5bm9vT2M/v](https://drive.google.com/file/d/0B6O6Rx49uSdER3VlMmx5bm9vT2M/view?usp=sharing) [iew?usp=sharing](https://drive.google.com/file/d/0B6O6Rx49uSdER3VlMmx5bm9vT2M/view?usp=sharing)

# **Étape 2 : qu'est-ce qu'un schéma explicatif ?**

**MÉTHODE** – un schéma avec Cacoo pour expliquer comment faire un schéma explicatif avec Cacoo !

*[peut-être plus utile en bilan … les laisser faire, puis dégager les règles.](https://cacoo.com/diagrams/4TAVEB3RF28wzDJx)*

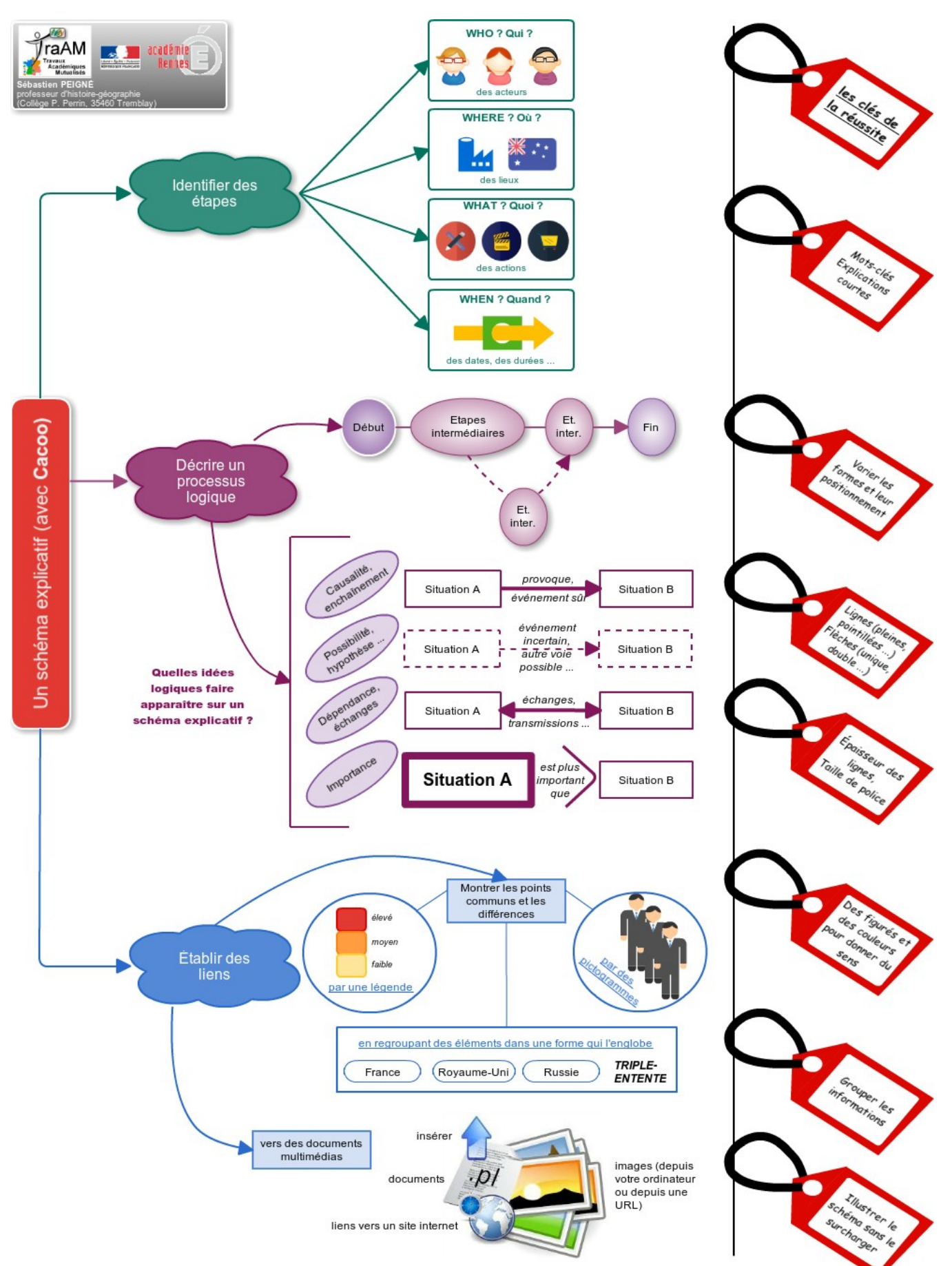

<https://cacoo.com/diagrams/5TpId7boKAXbXD53>

### **Étape 3 : Réaliser / compléter un schéma du parcours d'une loi**

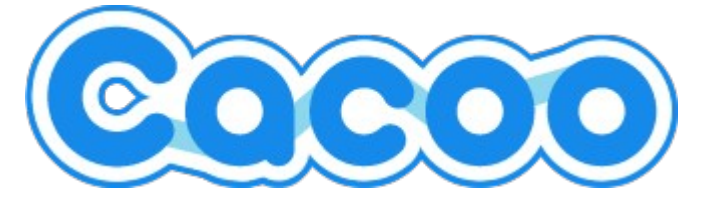

### <https://cacoo.com/diagrams/4TAVEB3RF28wzDJx>

#### **[Consignes – niveau expert](https://cacoo.com/diagrams/4TAVEB3RF28wzDJx)**

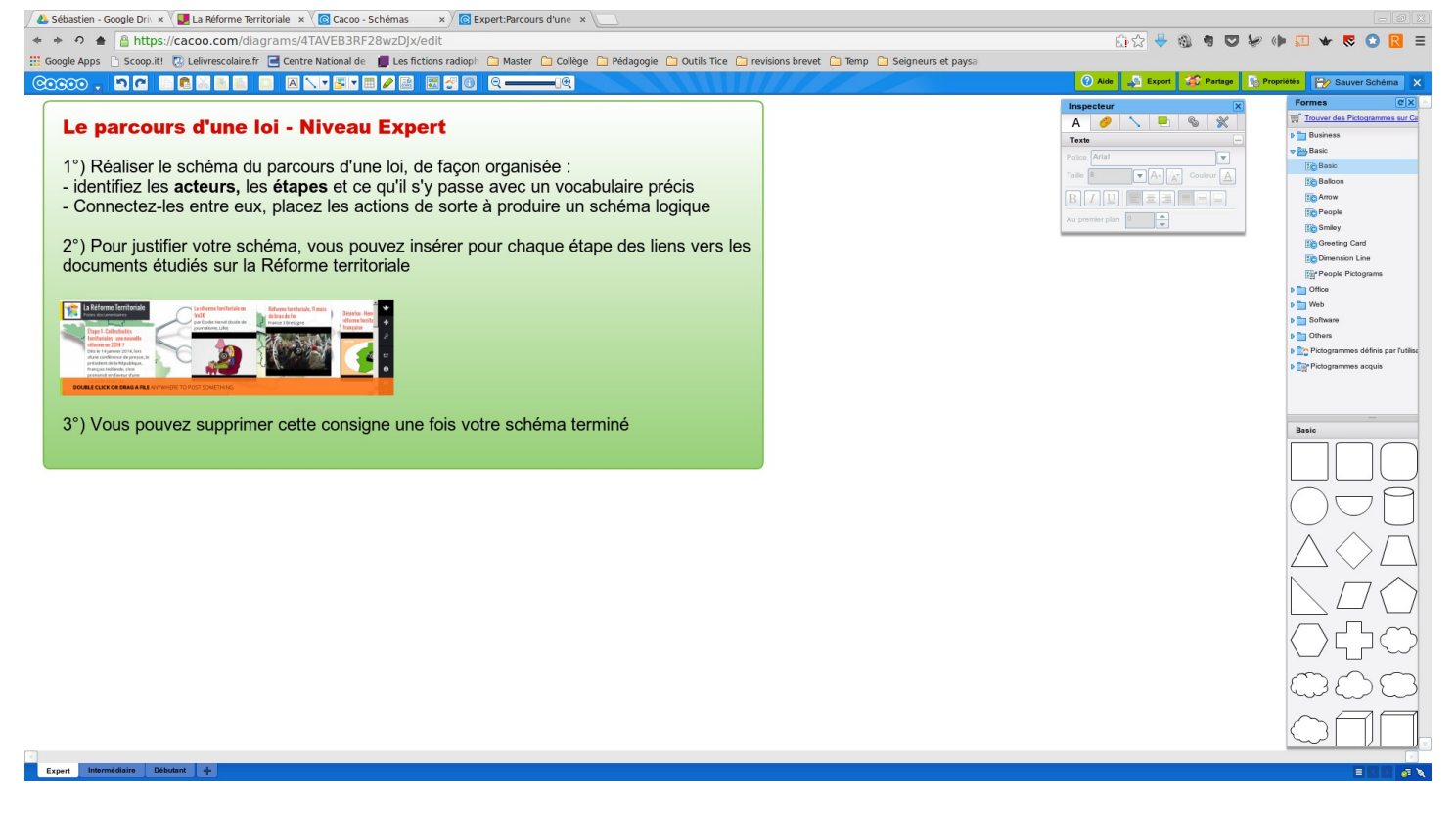

#### **[Consignes – niveau intermédiaire](https://cacoo.com/diagrams/4TAVEB3RF28wzDJx)**

t Intermédiaire II

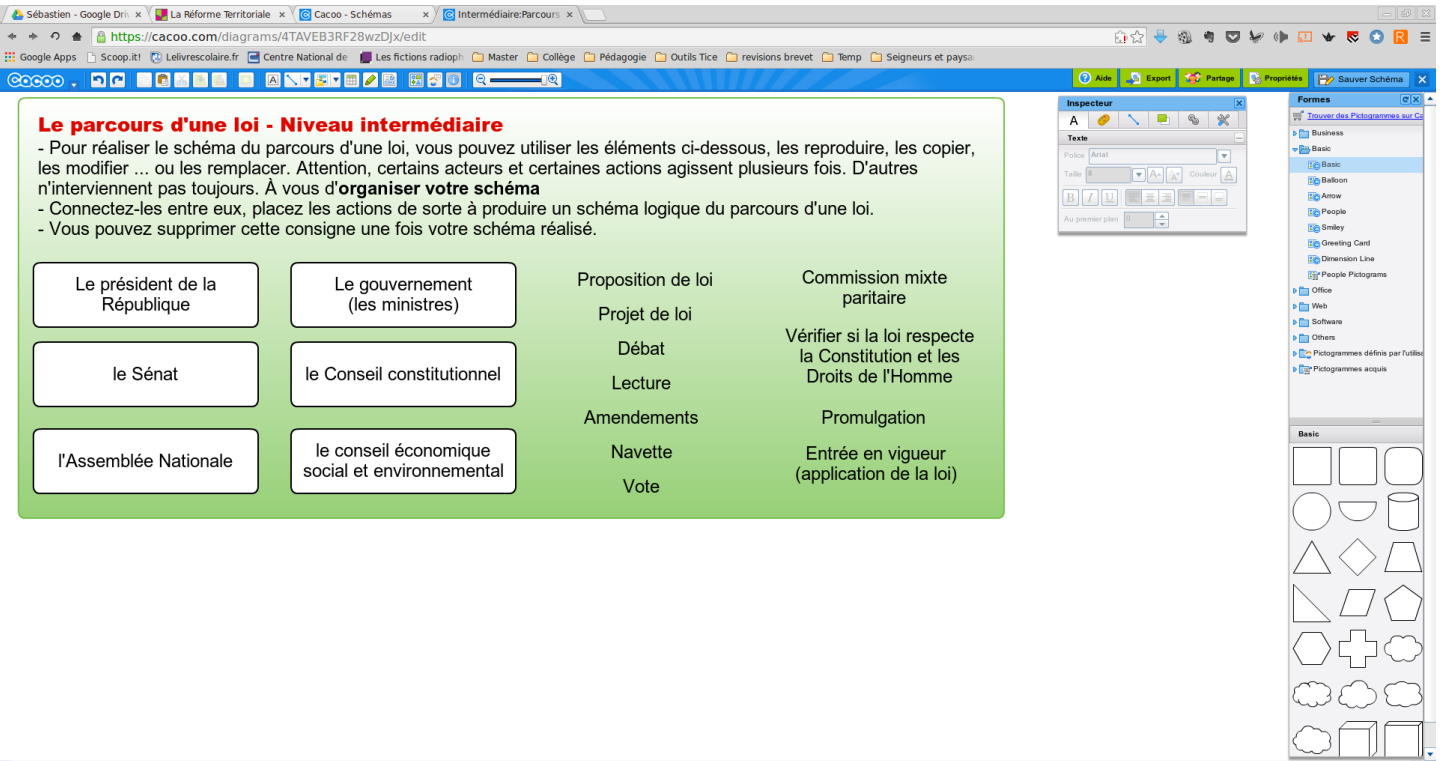

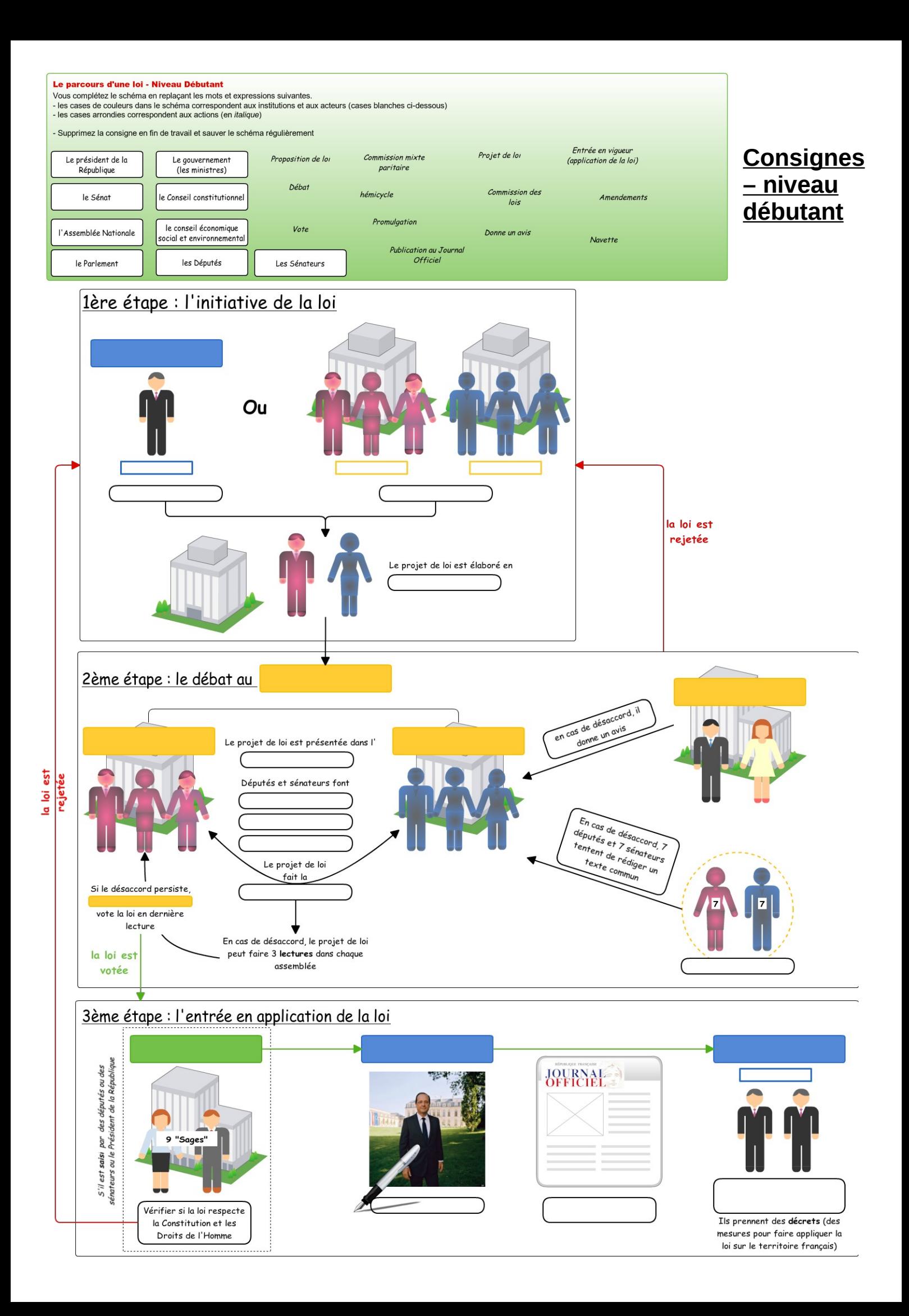

## **Mise en œuvre technique / inscription - groupes**

#### **1° Pour les élèves : s'inscrire à Cacoo** : adresse @laposte.net

#### **2° Pour l'enseignant**

● **Composer des groupes de niveau** (idéalement : en fonction des résultats au test ; prosaïquement : en fonction de la connaissance des élèves + constituer un panel d'élèves ayant vu tous les documents)

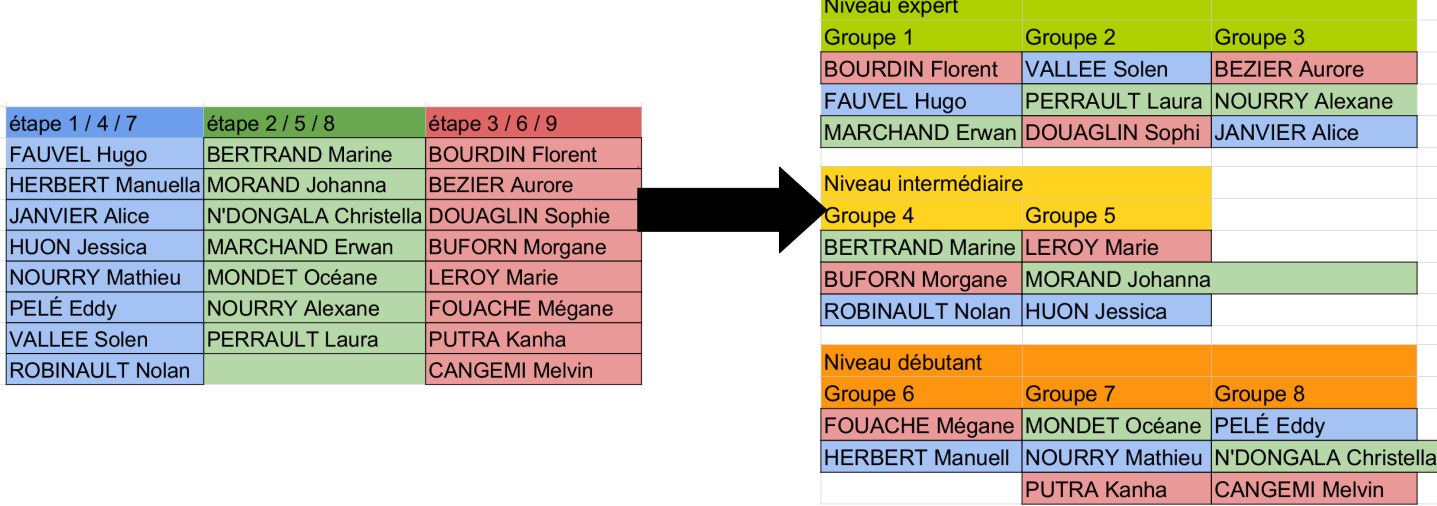

- **Créer autant de schémas que de groupes** (copiez-collez les [consignes / limite Cacoo = 25 feuilles de travail pour un compte gratuit\)](https://cacoo.com/diagrams/4TAVEB3RF28wzDJx)
- puis **inviter les élèves** (par leur adresse mail ou leur pseudo Cacoo) à collaborer au schéma de son groupe

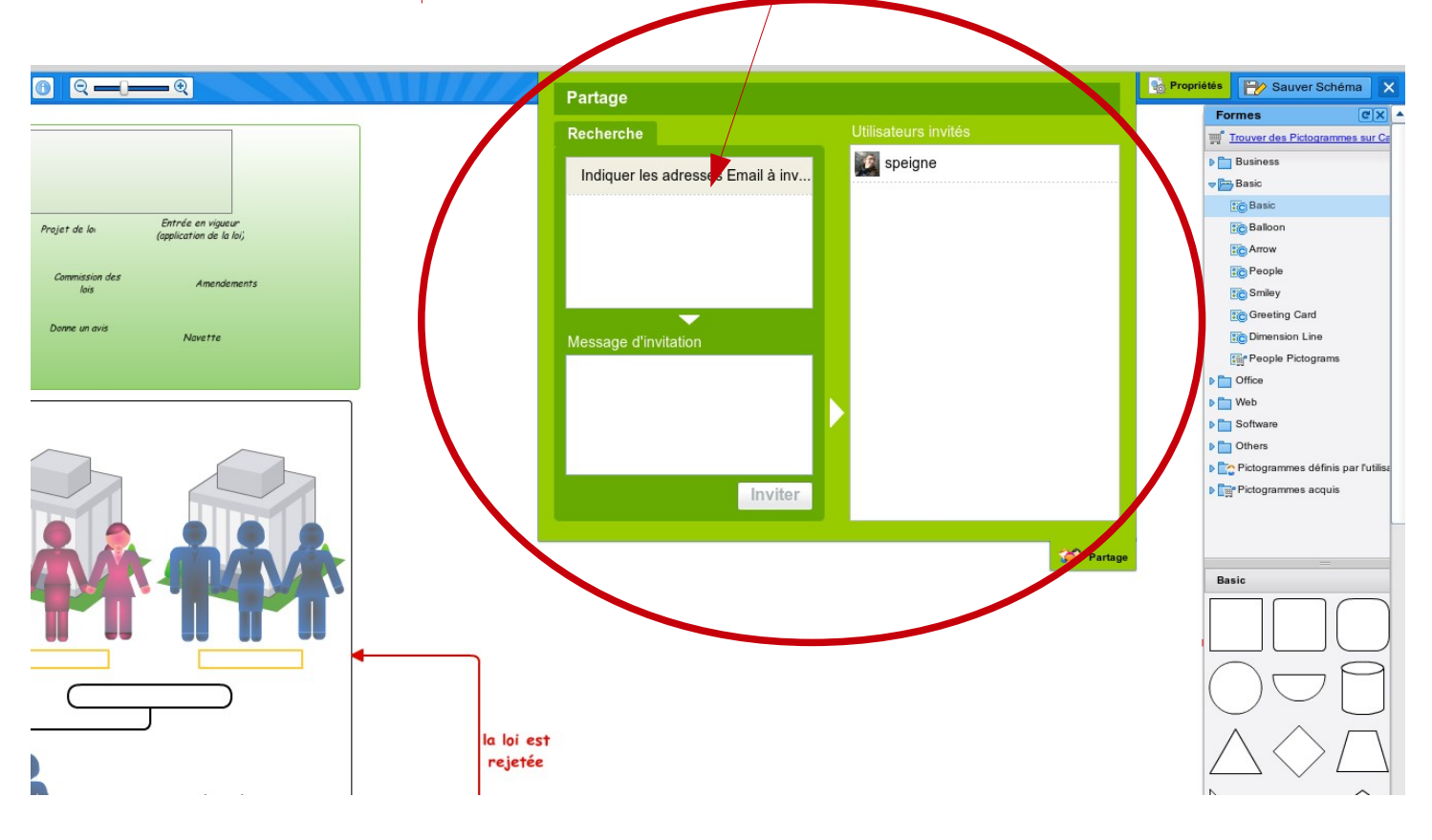